# Using SAS<sup>®</sup> for a Data Visualization Study of the Distribution of Same-Sex Couples by State as Marriage Laws Change

Bula Ghose, Health and Human Services, Washington D.C Susan G. Queen, Health and Human Services, Washington D.C Joan Turek- Health and Human Services, Washington D.C

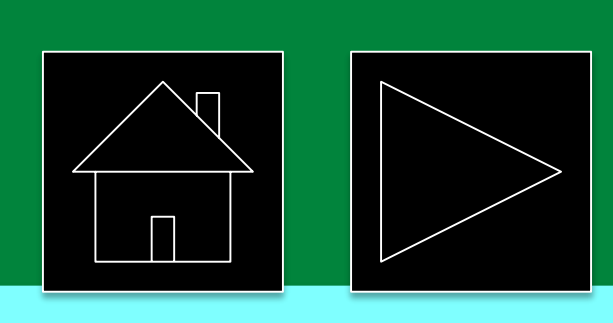

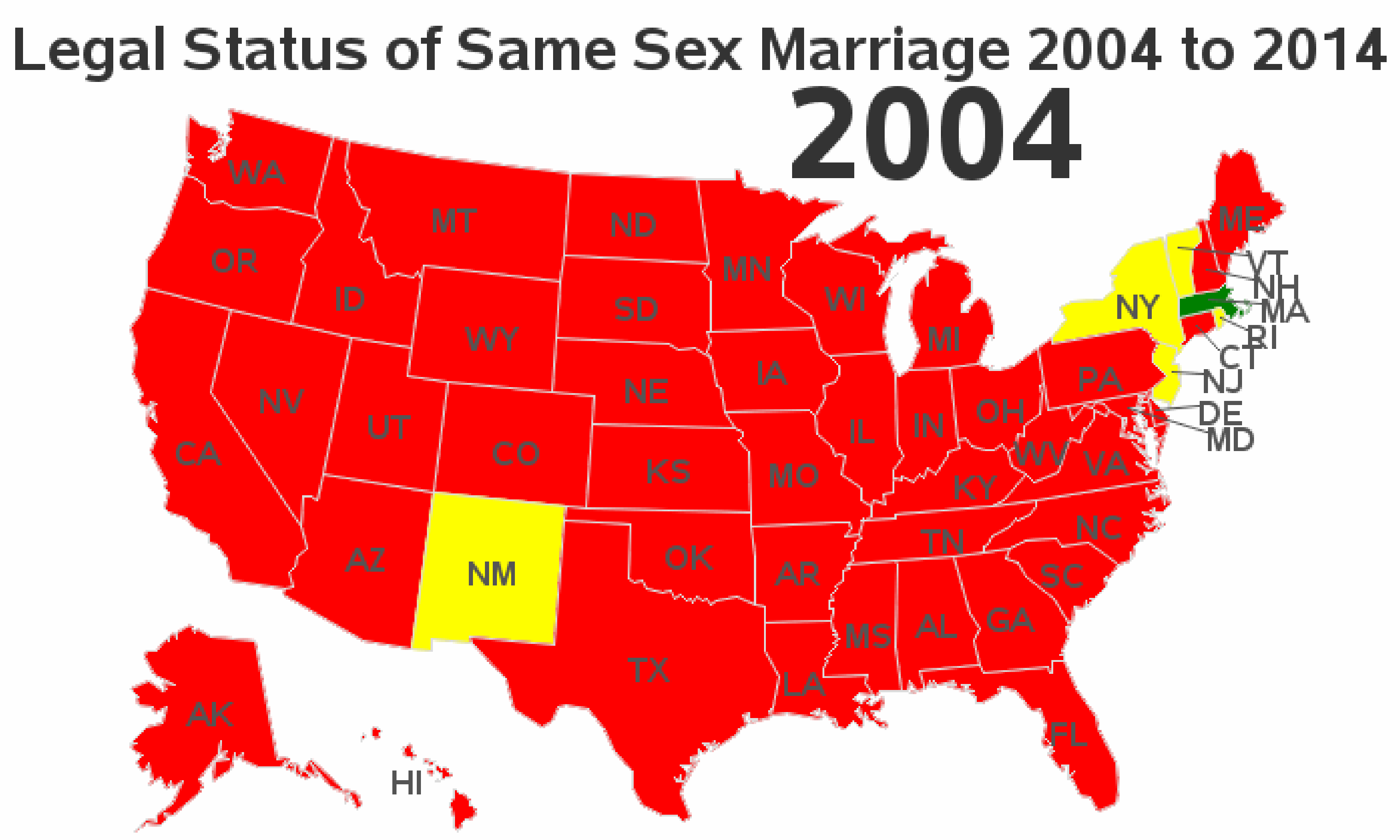

- 6th Circuit Court upholds bans in certain states
- Federal Court rulings make same-sex marriage legal
- $\blacksquare$  Legalized at the State level
- Neither Legal nor Banned
- State Constitutional Ban
- State Law allows Civil Unions
- State Statute Ban
- $\blacksquare$  Supreme Court declines to review cases on State Bans

## INTRODUCTION

The animation tool within SAS GMAP, SAS 9.4, works well when developing visualizations on how state laws addressed same-sex marriage (SSM) and how it changes before the Supreme Court decision in 2015. Our study uses data from the Pew Research Center, available at http://www.pewforum.org/2015/06/26/same-sexmarriage-state-by-state/, with the data spanning from 2004 through 2014. Court decisions regarding SSM are complicated, therefore, for the purpose of this e-poster, both same-sex marriages and civil unions are depicted as legal. Similarly, we have considered and displayed a variety of specific legal bans as referenced in the literature. Additional categories are presented to show states in which same-sex marriages were neither considered legal nor banned.

To emphasize the value of animation, the presentation compares the data depicted in a static map to the data displayed via the dynamic map. When creating the animated map, the same code can be used in each year of the state level American Community Survey (ACS) one year estimates, resulting in a year-by-year display of the percentage of same sex households who are married each year. The visualization using the animated map provides clear and comprehensive data, and shows how policies about same-sex marriage changed over time.

## **ABSTRACT**

Marriage laws have changed in 38 states, including the District of Columbia, permitting same-sex couples to marry since 2004. However, since 1996, 13 states have banned same-sex marriages, some of which are under legal challenge. A U.S. animated map, made using the SAS® GMAP procedure in SAS® 9.4, shows the changes in the acceptance, rejection, or undecided legal status of this issue, year-by-year. In this study, we also present other SAS data visualization techniques to show how concentrations (percentages) of married same-sex couples and their relationships have evolved over time, thereby instigating changes in marriage laws. Using a SAS GRAPH display, we attempt to show how both the total number of same-sex-couple households and the percent that are married have changed on a state-by-state basis since 2005. These changes are also compared to the year in which marriage laws permitting same-sex marriages were enacted, and are followed over time since that year. It is possible to examine trends on an annual basis from 2005 to 2013 using the American Community Survey one-year estimates. The SAS procedures and SAS code used to create the data visualization and data manipulation techniques are provided.

### Paper Number--1781

Disclaimer: The views expressed in this report are those of the authors and do not necessarily represent the views of the Department of Health and Human Services or the Office of the Assistant Secretary for Planning and Evaluation.

# Using SAS® for a Data Visualization Study of the Distribution of Same-Sex Couples by State as Marriage Laws Change

\*\*\*\*\*\*\*\*\*\*\*\*\*\*\*

Reading raw data and create SAS data sets; raw data maybe available upon request

\*\*\*\*\*\*\*\*\*\*\*\*\*\*\*\*\*\*

libname ssex "libref"; %let name=ssm\_anim&sysdate; filename odsout '.';

**PROC IMPORT** OUT=ssex.ssex DATAFILE="location of your input excel file" DBMS= EXCELCS REPLACE; **RUN;** 

proc sort data=ssex.ssex out=ssex;

by statecode stateno;

run;

proc transpose data=ssex out=ssex2;

by statecode stateno;

```
var 004 005 006 007 008 009 010 011 012 013 014;
run;
```

```
data ssex3 (drop = stateno _label _ _name _ rename=(col1=legal _status));
 set ssex2;
 year=.;
 year=_label_;
run;
```
Bula Ghose, Health and Human Services, Washington D.C Susan G. Queen, Health and Human Services, Washington D.C Joan Turek- Health and Human Services, Washington D.C

## SAS ANIMATION CODE (Click Slide to View Code.)

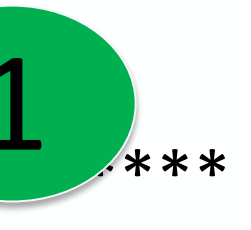

proc sort data=ssex3 out=ssex4;

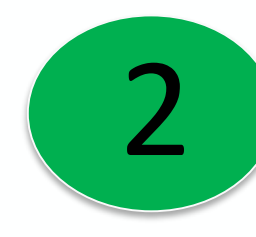

by year statecode;

/\*\*\*\*\*\*\*\*\*\*\*\*\*

\*\*\*\*\*\*\*\*\*

run;

Annotate dataset for state labels

These x and y locations are hard-coded, and only work with maps.us... \*\*\*\*\*\*\*\*\*/

### data maplabel;

```
set maps.uscenter(where=(fipstate(state) not in ('PR' 'DC')));
```
statecode=fipstate(state);

```
* move Hawaii's label slightly *;
```

```
if statecode='HI' then
```

```
do;
```

```
x=x-0.01;
  y=y-.01;end;
length function $8;
retain flag 0;
xsys='2';ysys='2;
hsys='3;
when=a;
function='label';
```
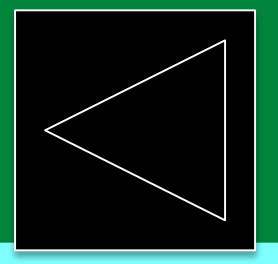

color='gray55'; style="albany amt/bold"; position='5';  $size=2.8;$ text=trim(left(statecode)); if ocean='Y' then do; position='6'; output; function='move'; flag= $1$ ; end; else if flag=1 then do; function='draw';  $size=.25;$ flag= $0;$ end; output; run;

## proc format;

```
value $legfmt
"CC Ban" = "6th Circuit Court upholds bans in certain states"
"FC Legal" = "Federal Court rulings make same-sex marriage legal"
"Legal"
        = "Legalized at the State level"
```
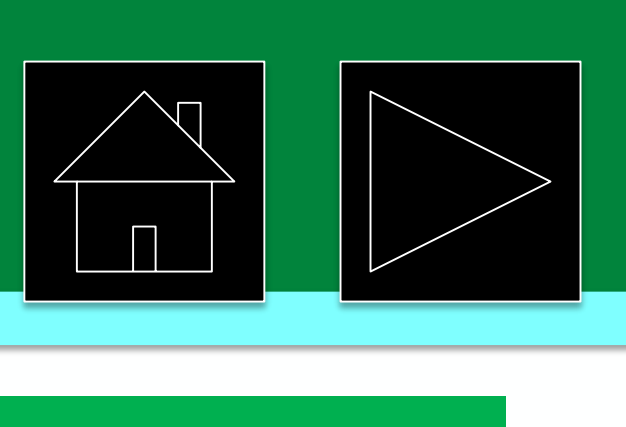

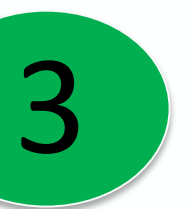

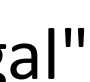

# Using SAS® for a Data Visualization Study of the Distribution of Same-Sex Couples by State as Marriage Laws Change

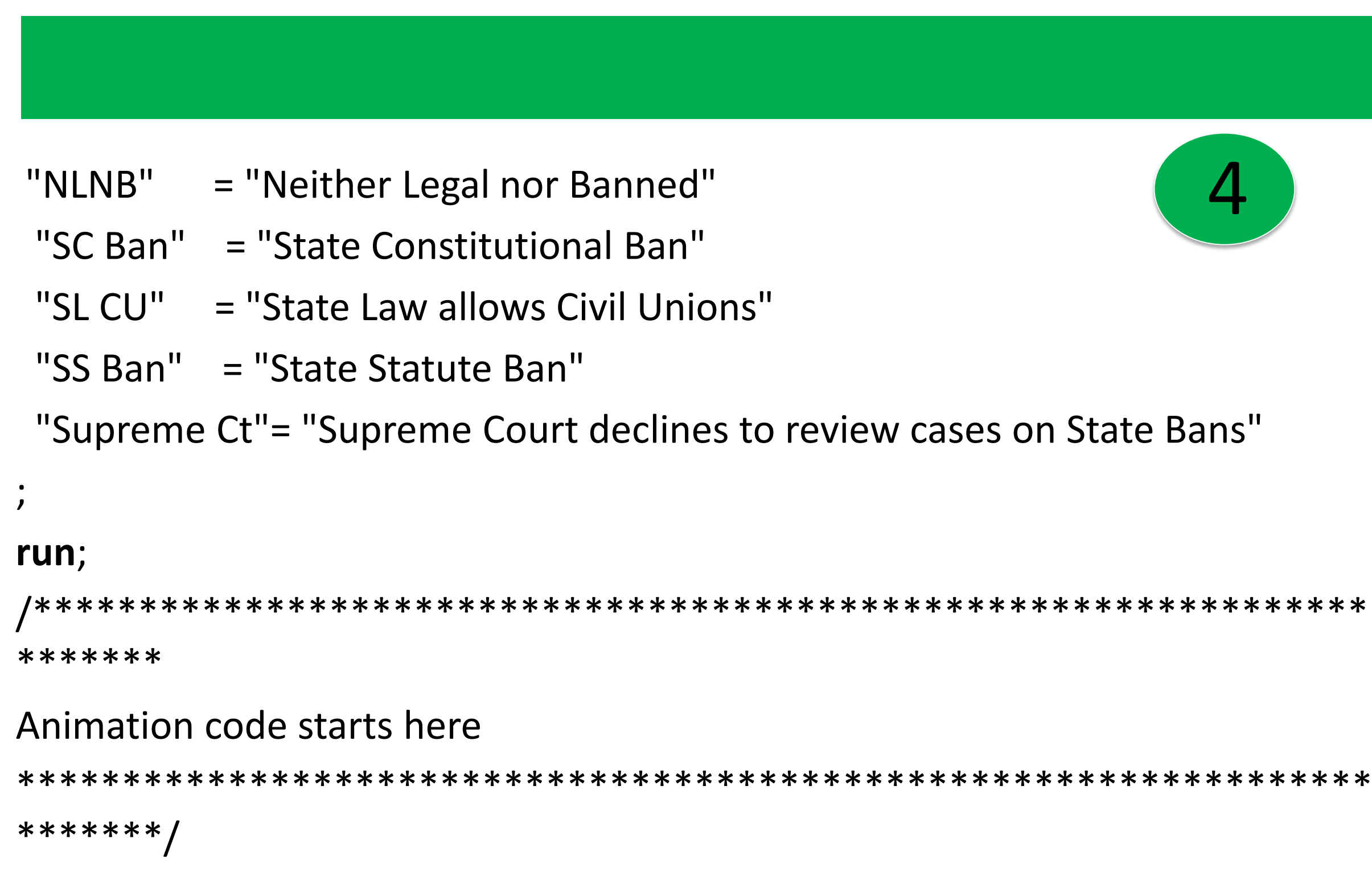

options dev=sasprtc printerpath=gif animduration=2 animloop=0 animoverlay=no animate=start center;

**ODS LISTING CLOSE;** 

ODS HTML path=odsout body="&name..htm"

(title="Same Sex Marriage in the US")

style=sasweb;

goptions gunit=pct htitle=5 htext=3.0 ftitle="albany amt/bold" ftext="albany amt" ctext=gray33;

Bula Ghose, Health and Human Services, Washington D.C Susan G. Queen, Health and Human Services, Washington D.C. Joan Turek- Health and Human Services, Washington D.C

## SAS ANIMATION CODE CONTINUED (Click Slide to View Code.)

options nobyline; \*\*\*\*\*\*\*\*\* Select various colors to show animation for

legal<green/blue>/banned<red>/neither legal nor band categories<yellow> Make sure format is in alphabetic order

\*\*\*\*\*\*\*\*\*/

pattern1 v=s c=green; pattern2 v=s c=blue; pattern3 v=s c=green;

pattern4 v=s c=yellow; pattern5 v=s c=red; pattern6 v=s c=green; pattern7 v=s c=red;

pattern8 v=s c=cxCDB5CD;

## 

add a little space to left and right of map

title2 a=90 h=2  $'$ ; title3 a=-90 h= $2'$  ';

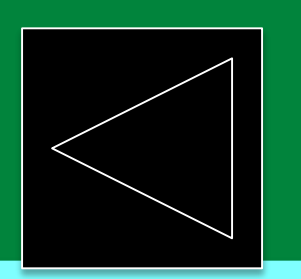

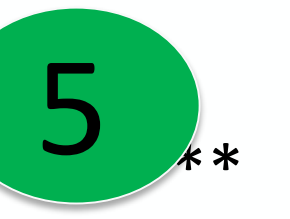

legend1 label=none position=(bottom) shape=bar(.15in,.15in) value=(j=l); title1 Is=1.5 "Legal Status of Same Sex Marriage 2004 to 2014";

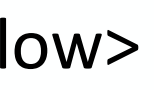

proc gmap data=ssex4 anno=maplabel map=maps.us (where=(statecode not in ('PR'))) all; by year; id statecode; note move=(55,85) height=11 font='albany amt/bold' "#byval(year)"; choro legal\_status / uniform cdefault=white coutline=graydd legend=legend1 des=" name="&name"; format legal\_status \$legfmt.; run;

quit; **ODS HTML CLOSE; ODS LISTING;** 

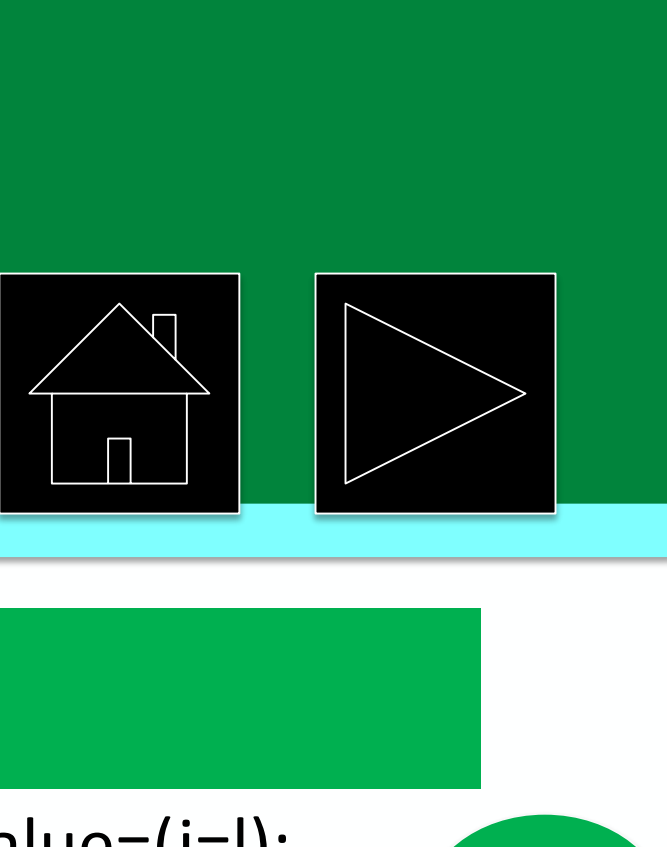

6

# Using SAS® for a Data Visualization Study of the Distribution of Same-Sex Couples by State as Marriage Laws Change

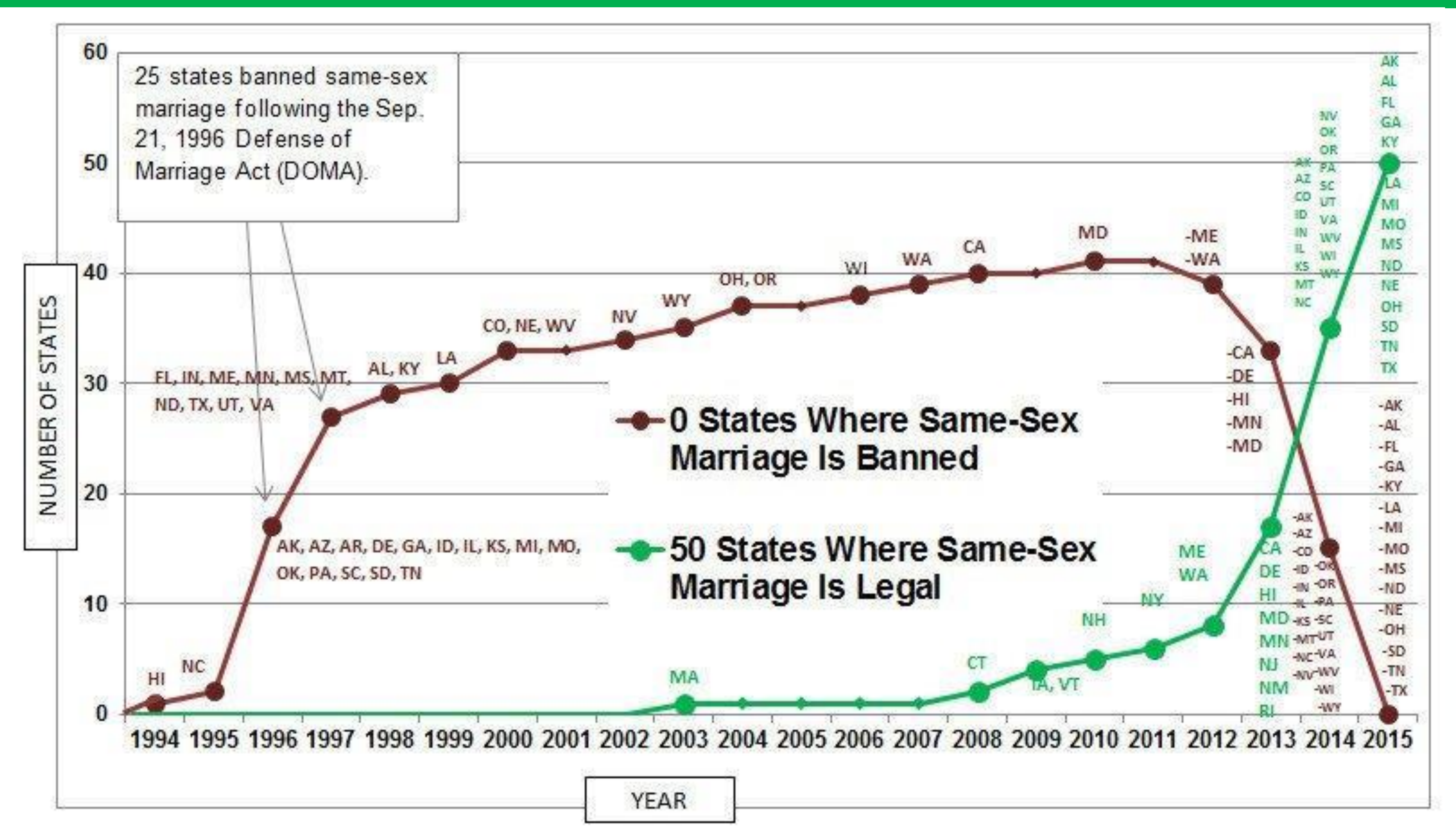

Notes:

- 
- -
- 
- 

Bula Ghose, Health and Human Services, Washington D.C Susan G. Queen, Health and Human Services , Washington D.C Joan Turek- Health and Human Services, Washington D.C

## **Data Display using STATIC Design**

A minus sign before the state indicates that the legal status of gay marriage changed from banned to legal. When a state has instituted gay marriage bans multiple times (e.g. by legislative action and then by popular vote), only the most recent ban has been included for each state.

DC legalized same-sex marriage on Mar. 3, 2010.

California legalized same-sex marriage on May 15, 2008, but banned it on Nov. 4 of the same year.

- 
- 
- 

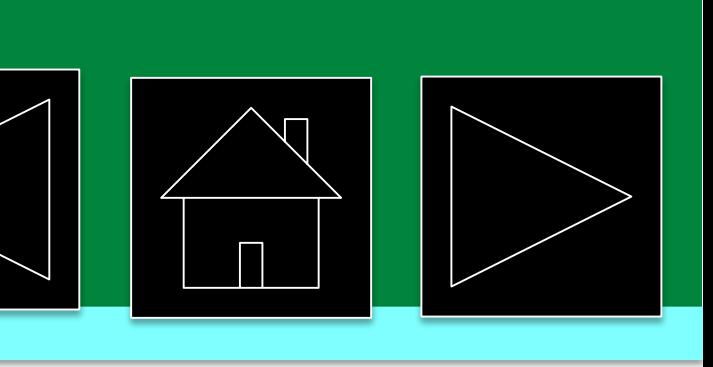

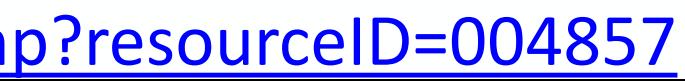

# **CONCLUSION**

# Using SAS® for a Data Visualization Study of the Distribution of Same-Sex Couples by State as Marriage Laws Change

Bula Ghose, Health and Human Services, Washington D.C Susan G. Queen, Health and Human Services , Washington D.C Joan Turek- Health and Human Services, Washington D.C

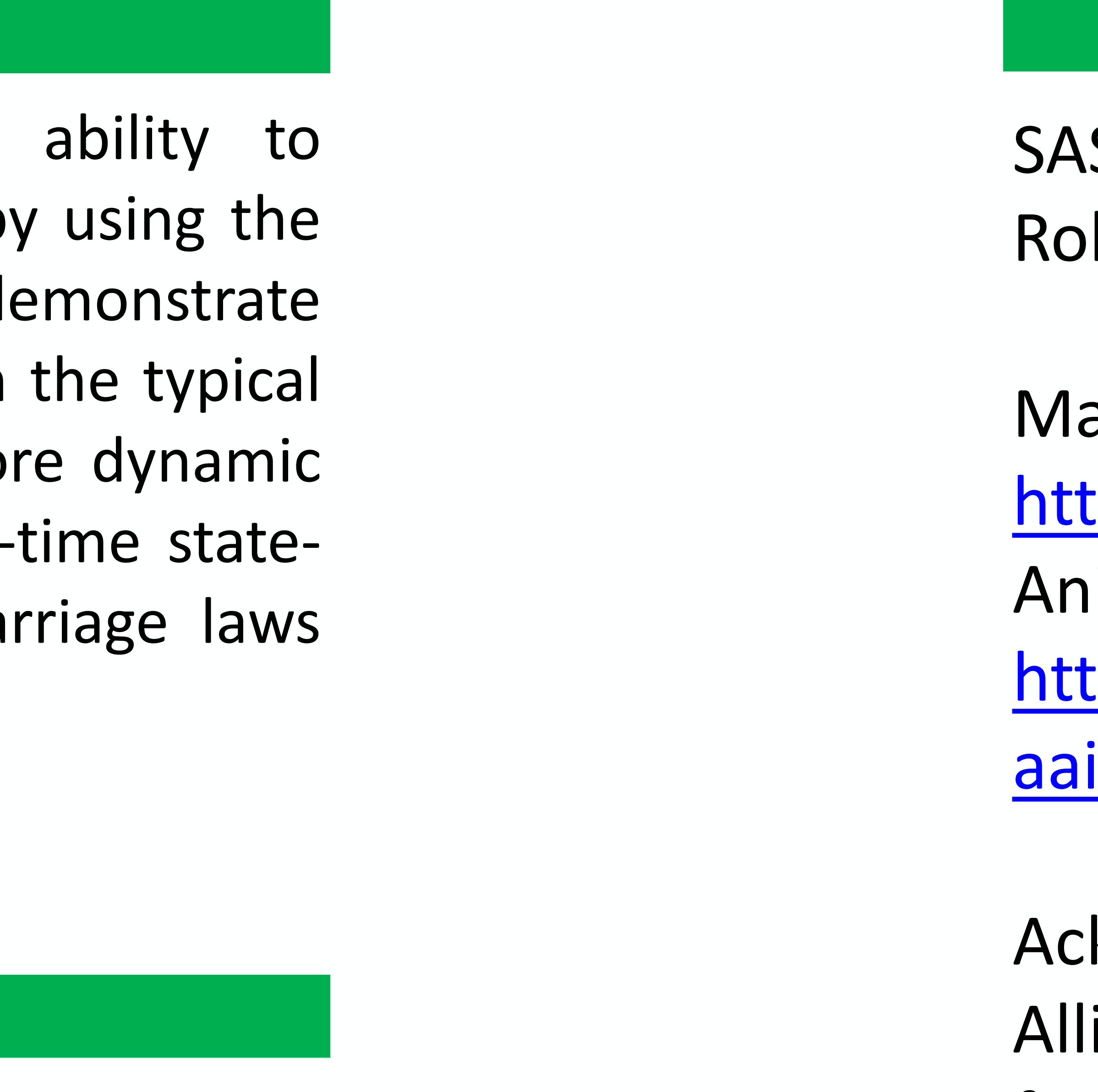

# **REFERENCES/AKNOWLEGEMENT**

S animation Expert: bert Allison's site links

ain Website: <http://www.robslink.com/SAS/Home.htm> imation Examples: [http://www.robslink.com/SAS/democd27/a](http://www.robslink.com/SAS/democd27/aaaindex.htm) index.htm

Our study findings support the produce better data visualizations by SAS 9.4 animation tool. Our results de an improvement in the display from static data in a flat format to a mo mapping display that reveals a realby-state evolution of same sex marriage from 2004 through 2014.

> knowledgement: SAS Institute: Robert ison/Ted Durie and SAS Technical team for SAS Graph.

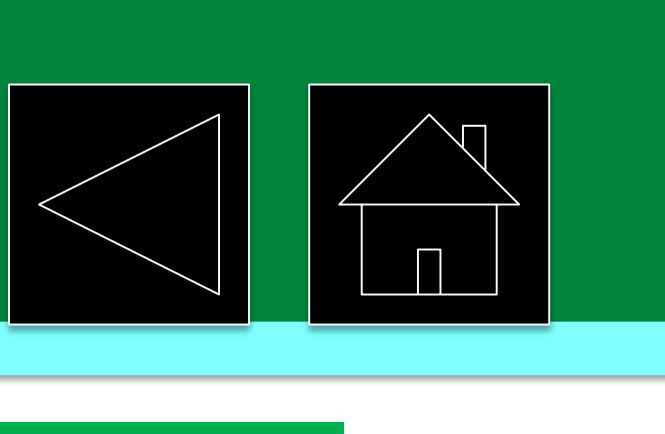

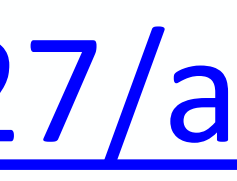

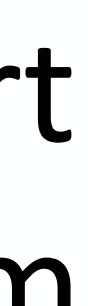

Rashida Dorsey and Suzie BurkeBebee

# **CONTACT INFORMATION**

Bula Ghose, Social Science Analyst Department of Health & Human Services 200 Independence Ave, SW Washington, DC 20201 Bula.ghose@hhs.gov

> Disclaimer: The views expressed in this report are those of the authors and do not necessarily represent the views of the Department of Health and Human Services or the Office of the Assistant Secretary for Planning and Evaluation.